### **Adaptándonos al COVID-19: El Uso de Programas de Transferencias Monetarias en el Movimiento de la Cruz Roja y Media Luna Roja**

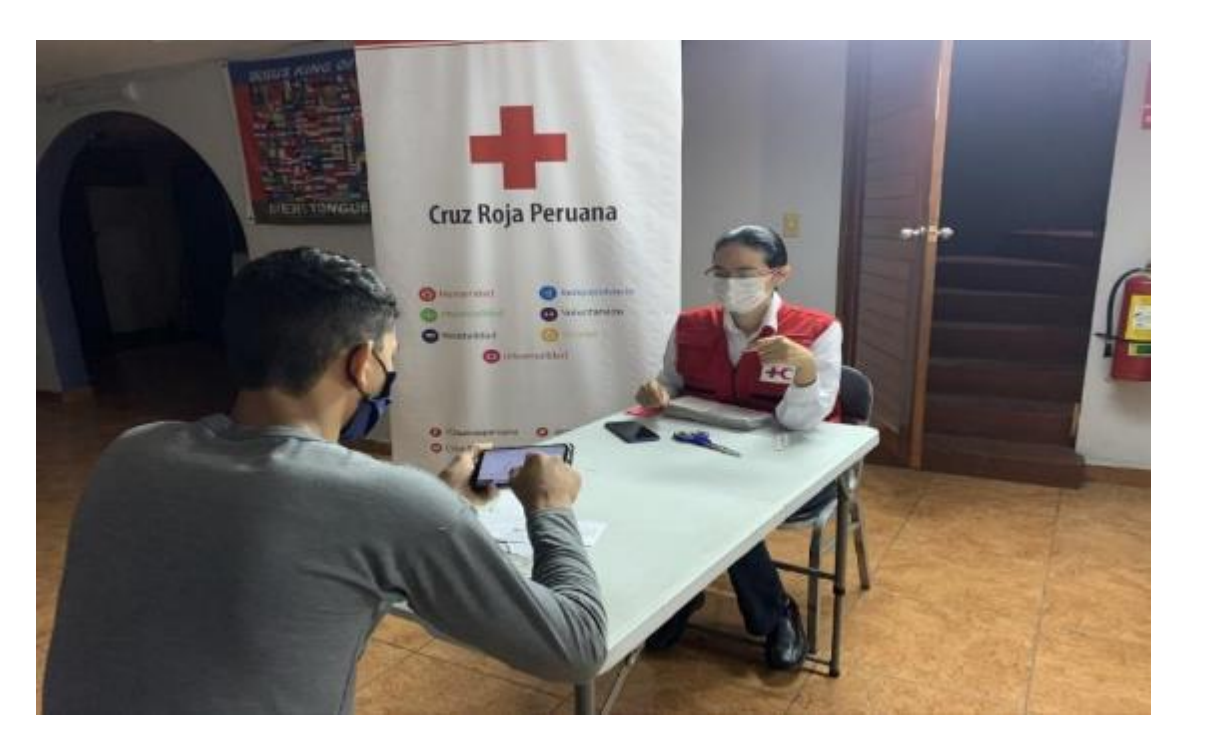

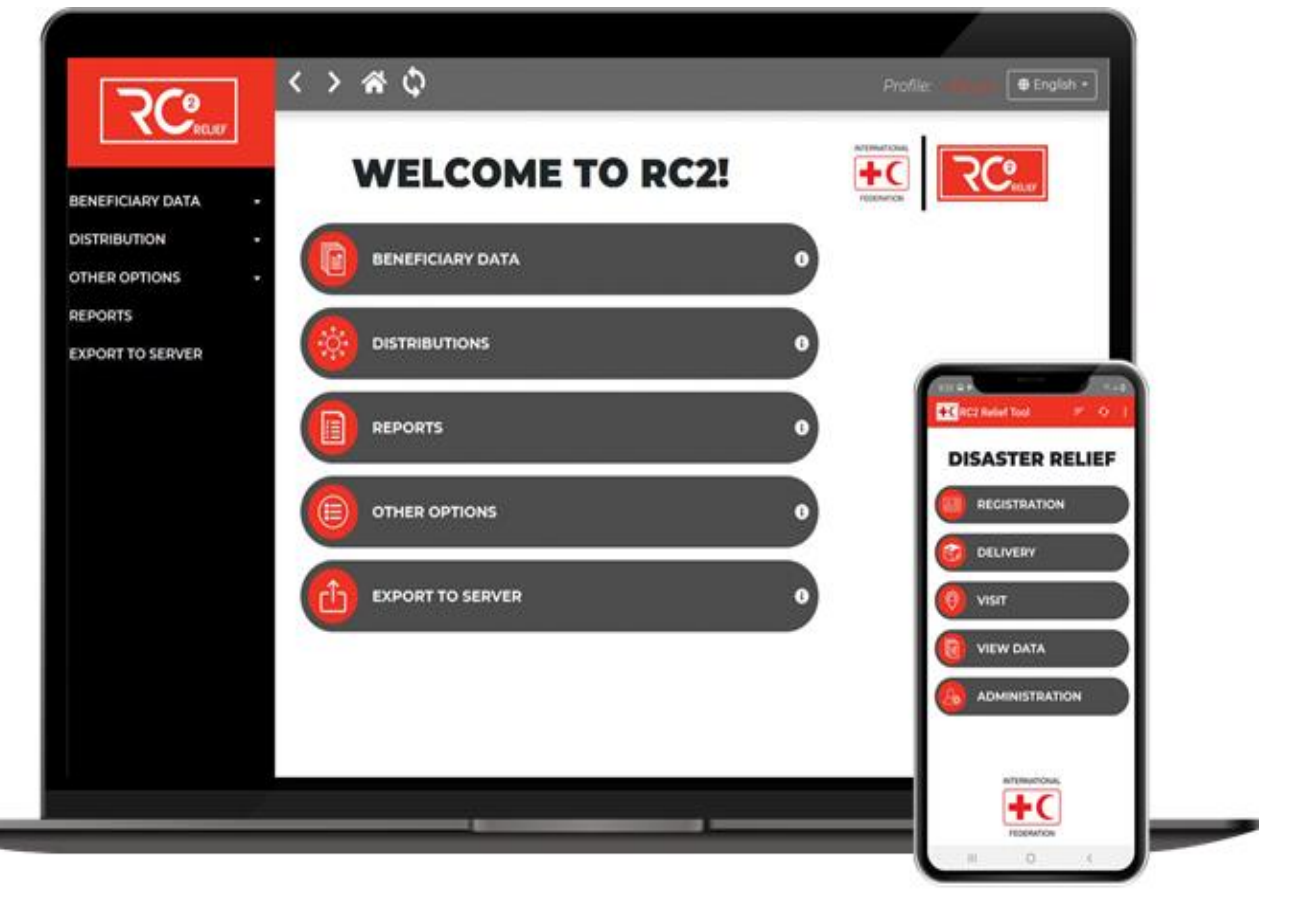

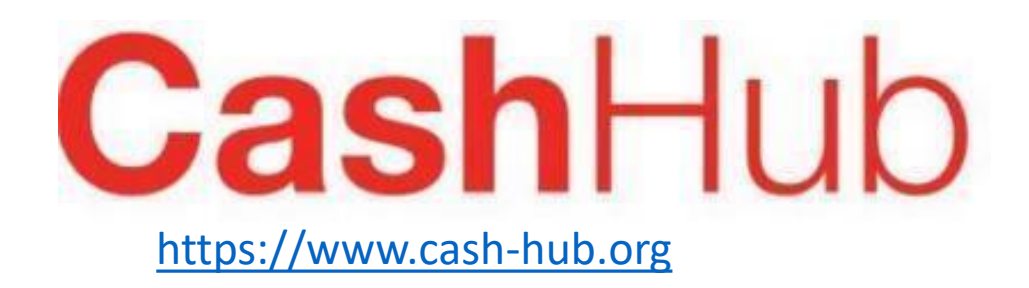

### **Webinar 2 en español - Tecnologías y Protección de Datos: El caso de RC2**

**6 de octubre 2020**

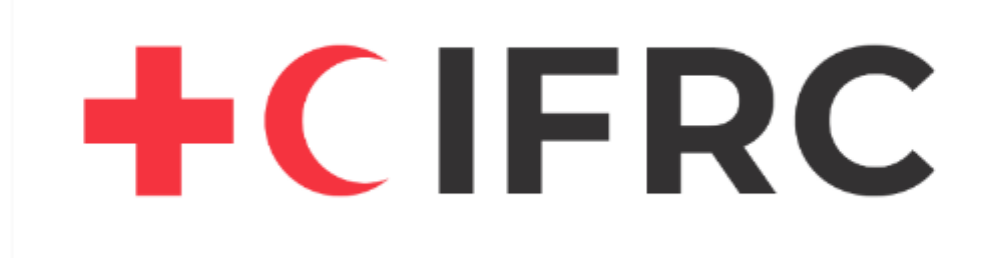

CashHelpdesk

@ Cruz Roja Peruana

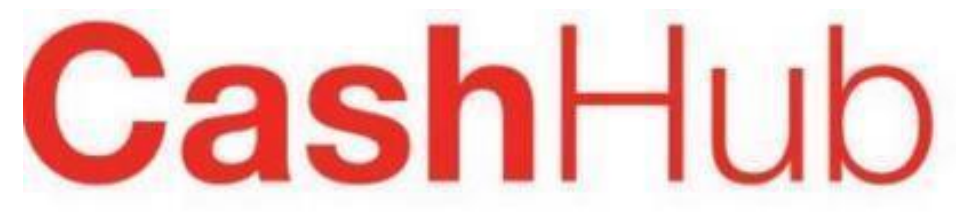

## +CIFRC **Tecnologías y Protección de Datos: El caso de RC2**

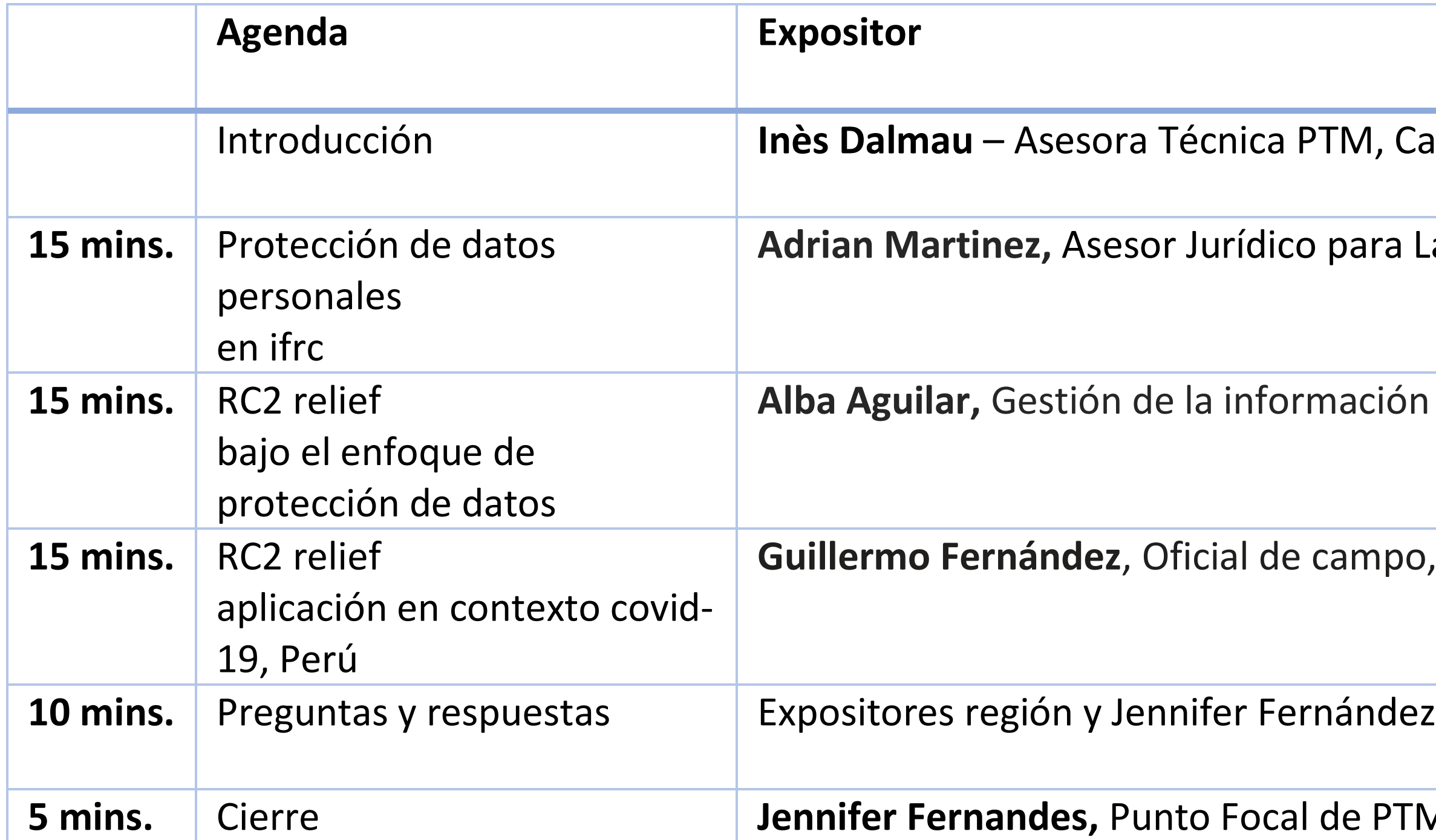

- **IN, Cash Hub/Cruz Roja Británica**
- para Las Américas, FICR
- nación Célula de Migración, FICR
- campo, FICR
- 
- **de PTM paras Las Américas, FICR**

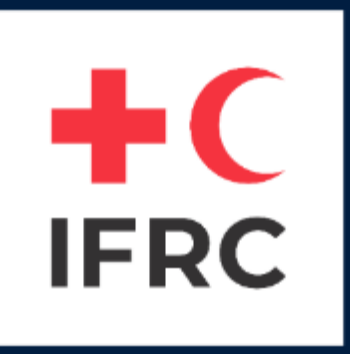

## PROTECCIÓN DE DATOS PERSONALES EN IFRC

## Adrián MARTÍNEZ - Asesor Legal

**7 October 2020** 

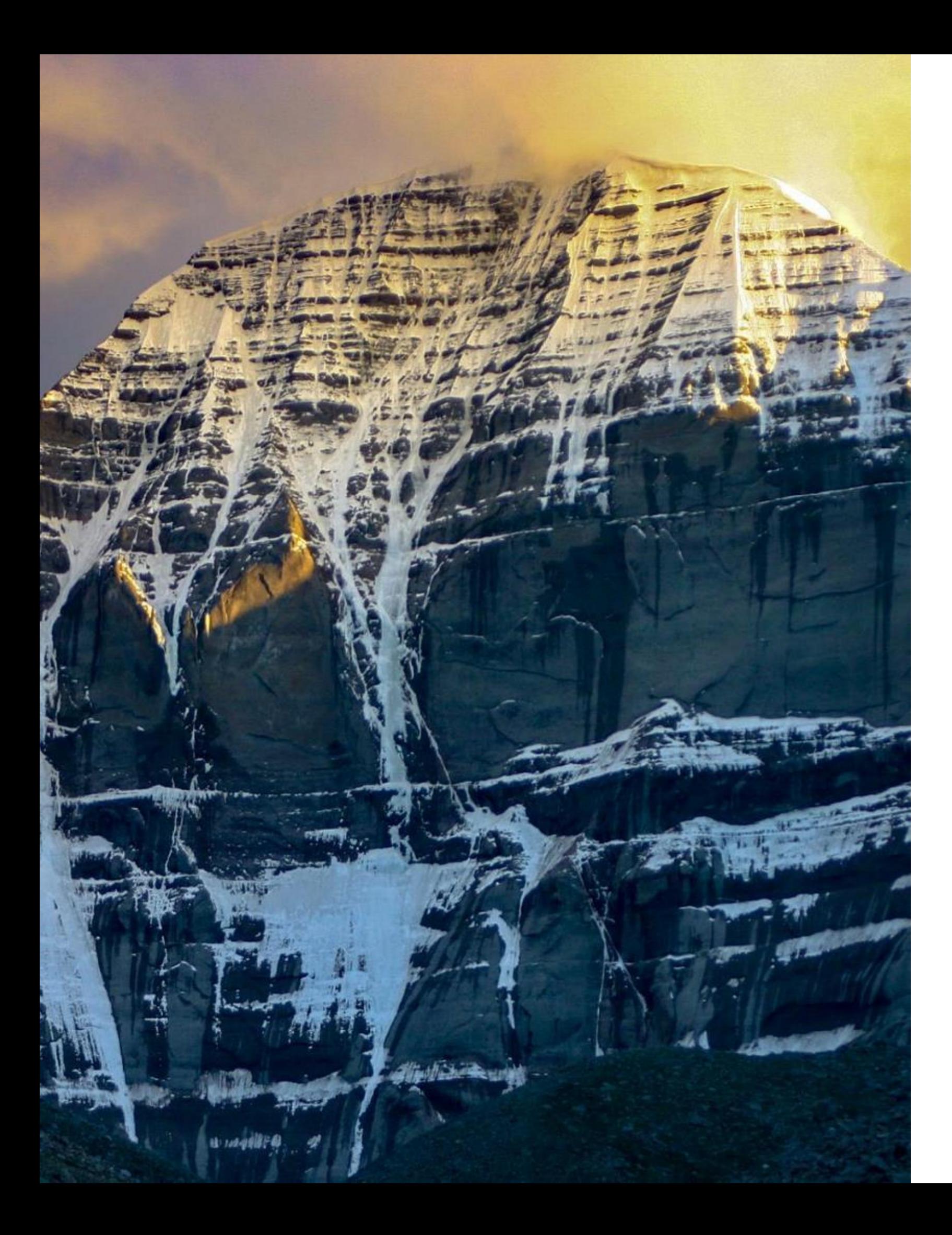

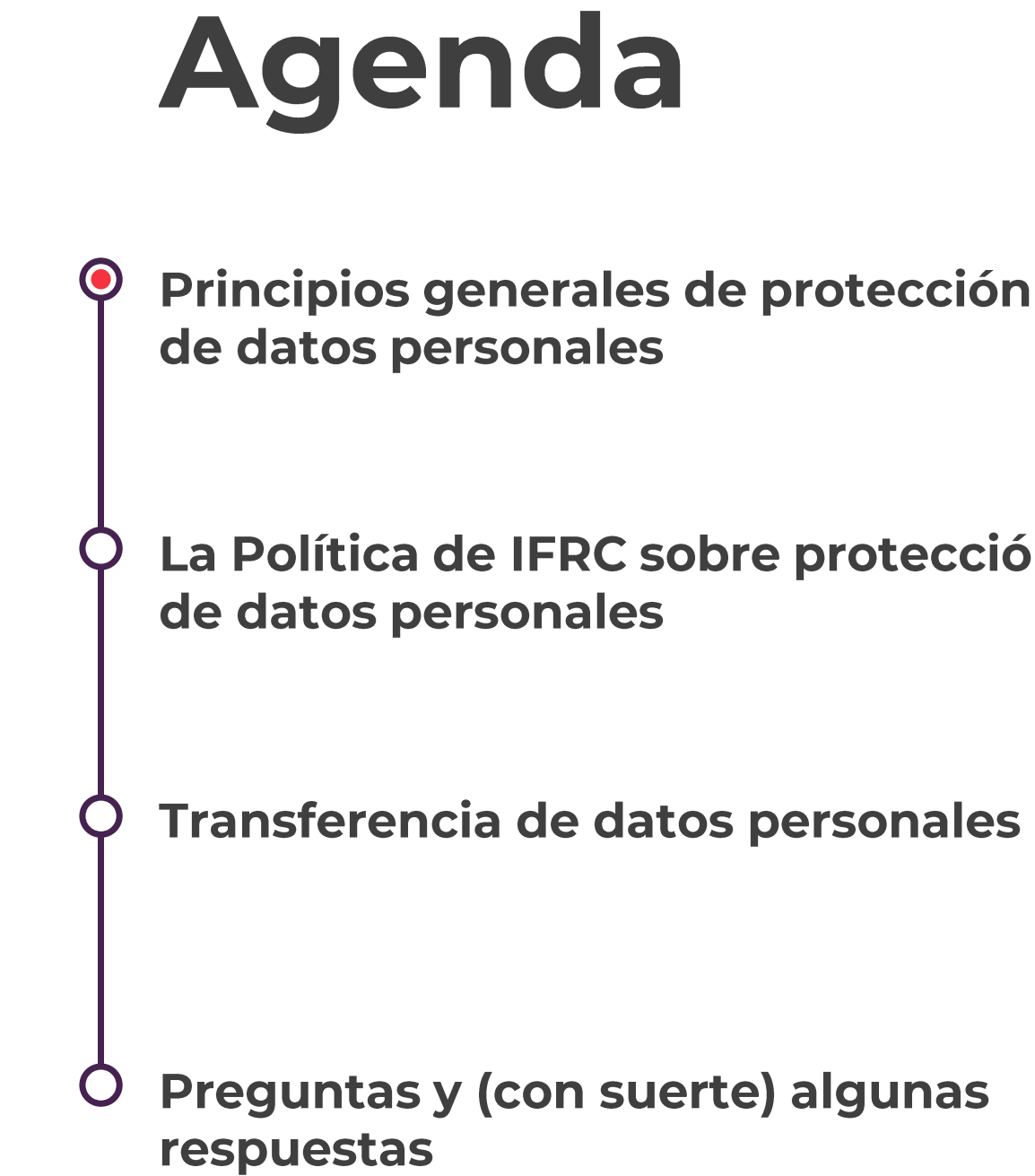

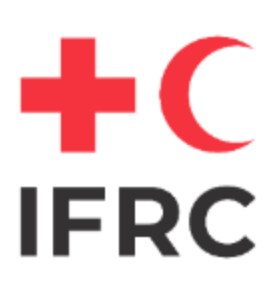

Principios generales de protección

La Política de IFRC sobre protección

## Principios generales de protección de datos personales

### ¿Por qué es importante para IFRC?

- 1. Para **proteger la dignidad y privacidad** de los beneficiarios, derechos reconocidos internacionalmente.
- 2. Para **minimizar el riesgo** de los beneficiarios que puedan ser identificados en base a su etnia, afiliaciones políticas, creencias religiosas o enfe0rmedades.
- 3. Para cumplir con los requisitos (cada vez más comunes) de donantes y socios.

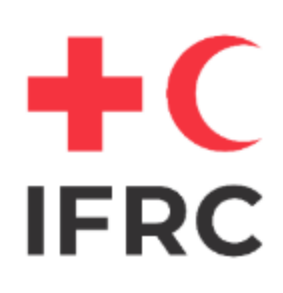

## Principios generales de protección de datos personales

### **Conceptos fundamentales**

- **1. Datos personales.** Toda información que permite la identificación de una persona natural viva (identificada o identificable). Ejemplos: nombre y apellido; fecha de nacimiento; sexo; correo electrónico; ubicación; estado civil; entre otros.
- 2. Procesamiento de datos personales. Toda operación o conjunto de operaciones, manuales o automatizadas, que se realicen con datos personales, con inclusión de la recopilación, el almacenamiento, la adaptación, la alteración, consulta, utilización, la transferencia, la difusión, la corrección o la destrucción de esa información.

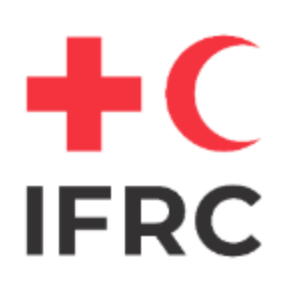

## Principios generales de protección de datos personales

**Conceptos fundamentales** 

- 3. Supervisor de datos. Persona o entidad que determina la finalidad y los medios del procesamiento de datos personales. Es el principal responsable sobre la protección de los datos personales.
- 4. Procesador de datos. Persona o entidad que realiza una o más operaciones de procesamiento de datos personales, según las instrucciones del supervisor de datos.

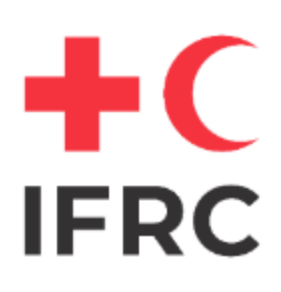

### Principios fundamentales de la Política para el tratamiento de datos personales

- 1. Existencia de un **fundamento legítimo** para la recopilación y el procesamiento de los datos personales.
- 2. Utilización de los datos personales exclusivamente conforme al **propósito original** para el que fueron recopilados.
- 3. Recopilación de datos personales limitada a lo estrictamente necesario para cumplir con el propósito original, sin que se recopile un volumen mayor al necesario por estimar que que podrían ser útiles más adelante.

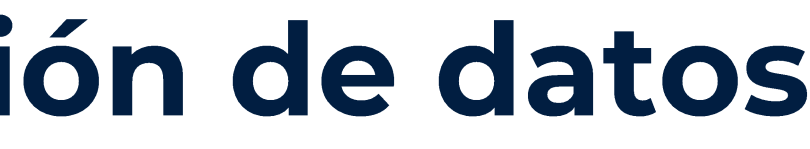

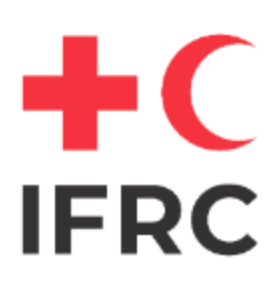

### Principios fundamentales de la Política para el tratamiento de datos personales

- 4. Conservación de los datos personales únicamente durante el tiempo necesario, eliminándoselos una vez que se haya cumplido el propósito original.
- 5. Almacenamiento seguro de los datos personales (desde el punto de vista técnico, físico e institucional) para evitar cualquier acceso, divulgación, destrucción o modificación no autorizados en relación con estos.

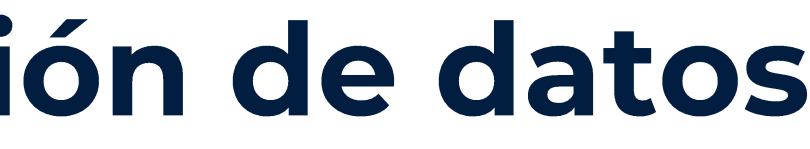

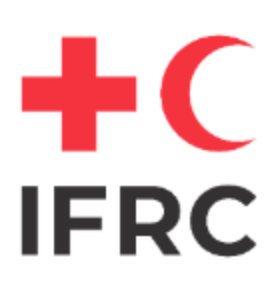

### Derechos generalmente aceptados de las personas concernidas por los datos

- 1. A ser **informadas** de los datos personales que se recopilan sobre ellas, los **motivos** para hacerlo y la utilización realizada o prevista de estos.
- 2. A verificar la exactitud de sus datos personales y de efectuar las rectificaciones o eliminaciones necesarias.
- 3. A objetar el procesamiento o a revocar el consentimiento que pudieran haber otorgado.
- 4. A solicitar la eliminación de todos o parte de los datos personales que obren en poder de IFRC.

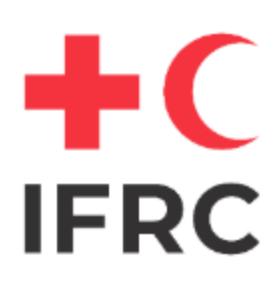

Preguntas útiles a la hora de tomar decisiones

- 1. ¿Cuál es el **fundamento legítimo** para la recopilación y utilización de datos personales?
- 2. ¿Qué datos son realmente necesarios para la ejecución del proyecto?
- 3. ¿Podrían los datos personales utilizados **entrañar riesgos** para alguien?
- 4. ¿Cuáles son las **condiciones** de almacenamiento, acceso y transferencia de los datos?

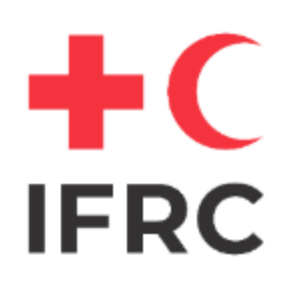

### Preguntas útiles a la hora de tomar decisiones

- 5. ¿Qué partes deben tener **acceso** a los datos personales y bajo qué condiciones?
- 5. ¿Durante cuánto tiempo se debe conservar los datos (tomando en consideración las necesidades practices, jurídicas y de auditoría)? ¿se dispone de un mecanismo para identificarlos y eliminarlos cuando ya no sean necesarios?

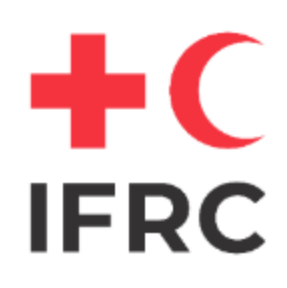

## **Transferencia de datos personales**

### Elementos a tomar en consideración

- 1. Si es una transferencia a otra organización humanitaria, confirmar si existe un acuerdo previo (macro) entre ambas organizaciones. Si no existe, solicitar política de protección de datos como primer requisito para evaluar la transferencia.
- 2. Si es una transferencia solicitada por **autoridades gubernamentales,** confirmar alcance de la ley local de protección de datos.

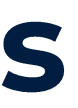

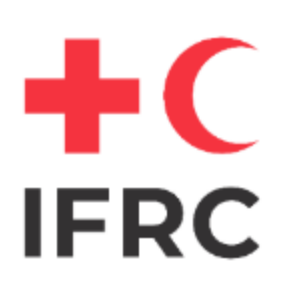

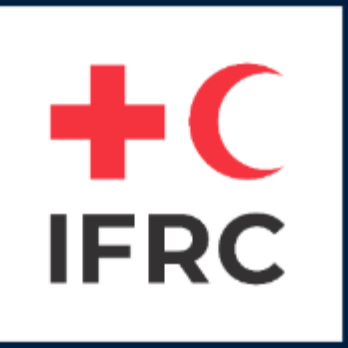

# **RC2 RELIEF BAJO EL ENFOQUE DE<br>PROTECCIÓN DE DATOS** Alba Aguilar - Oficial Senior IM

7 October 2020

## **Herramienta RC2 Relief**

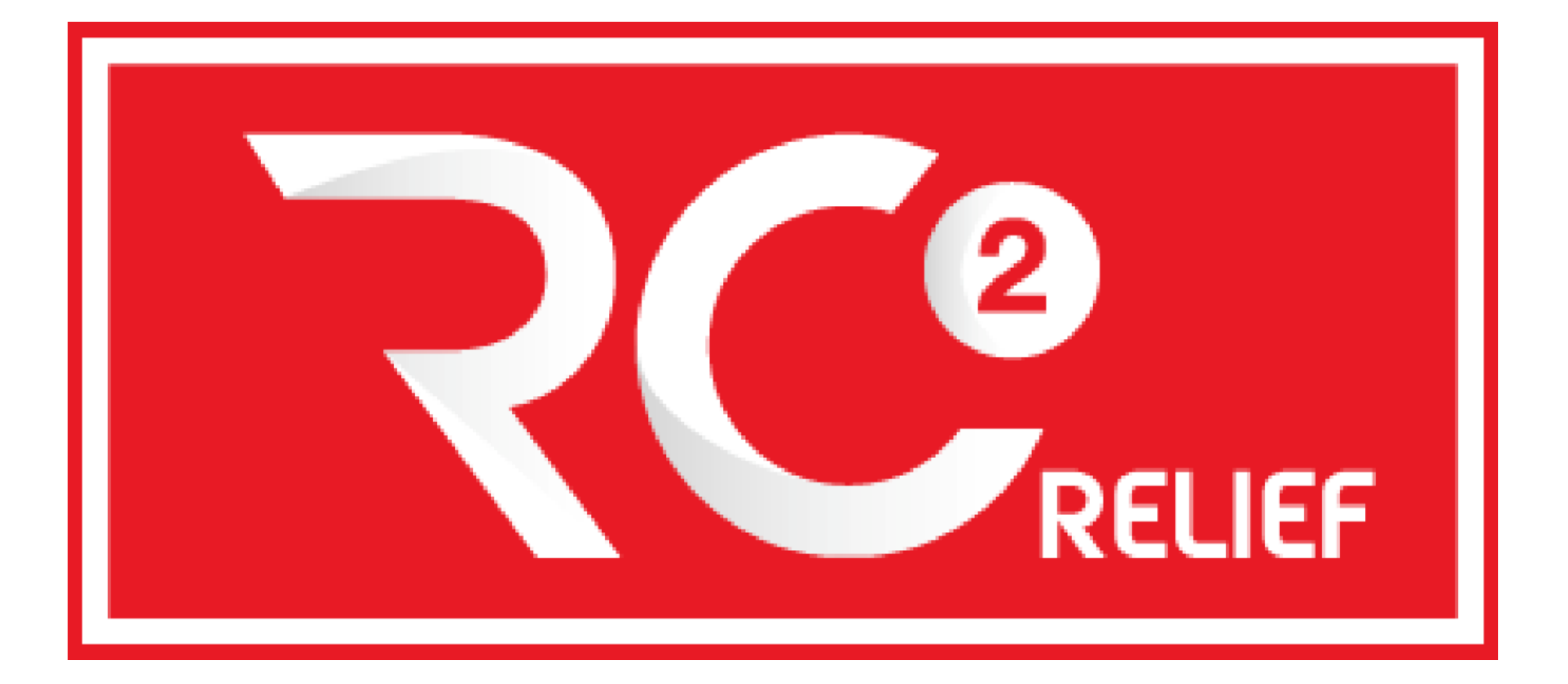

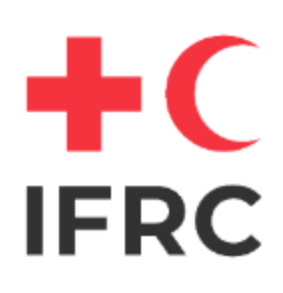

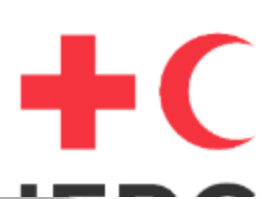

## **Herramienta RC2 Relief**

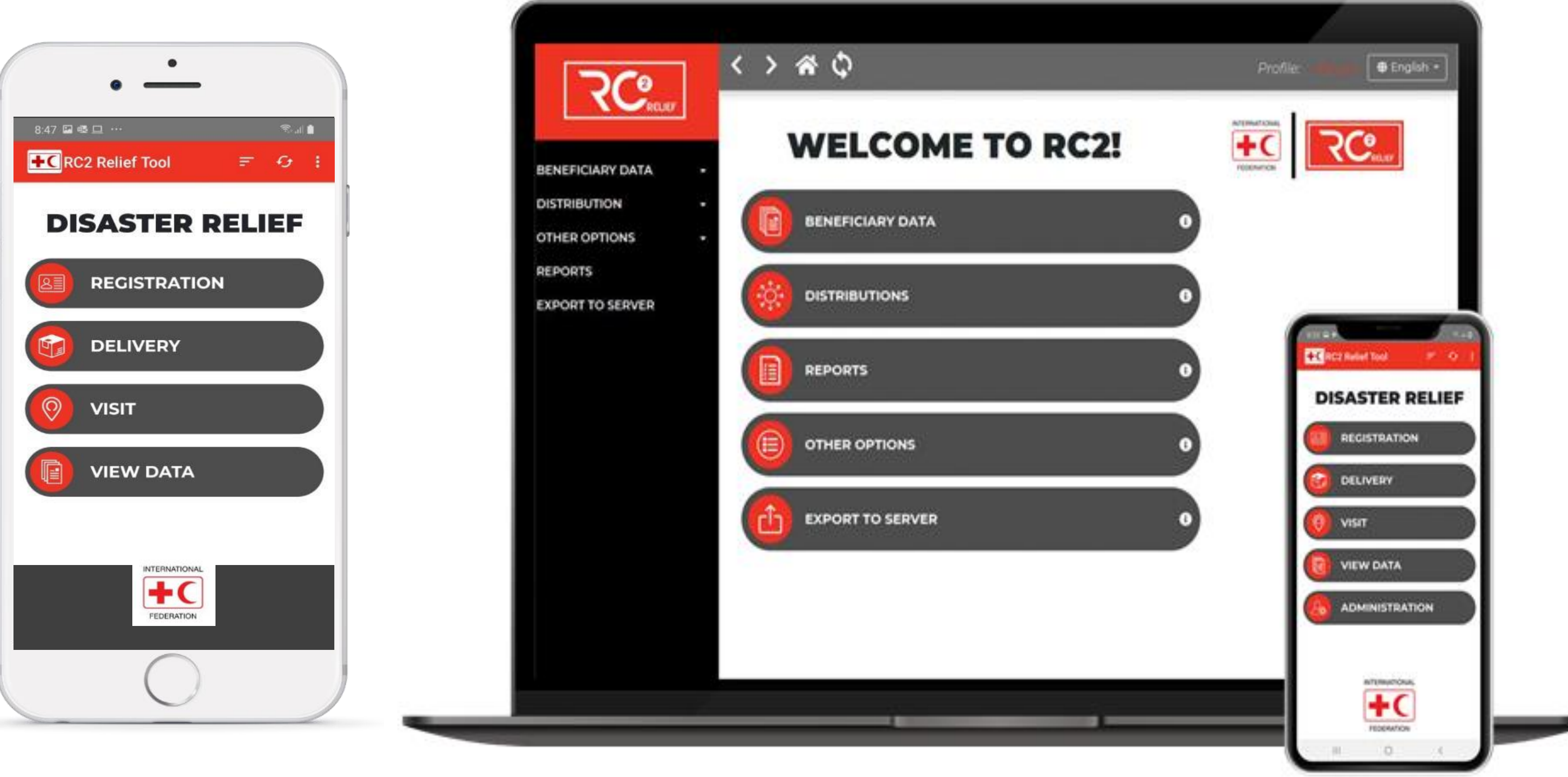

### $+C$ Recolección de datos y el uso de la tecnología **IFRC**

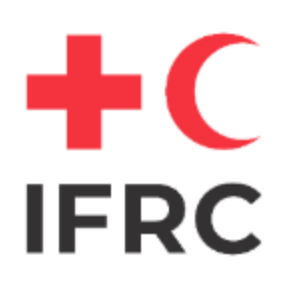

## Recolección de datos sensibles en RC2 Relief

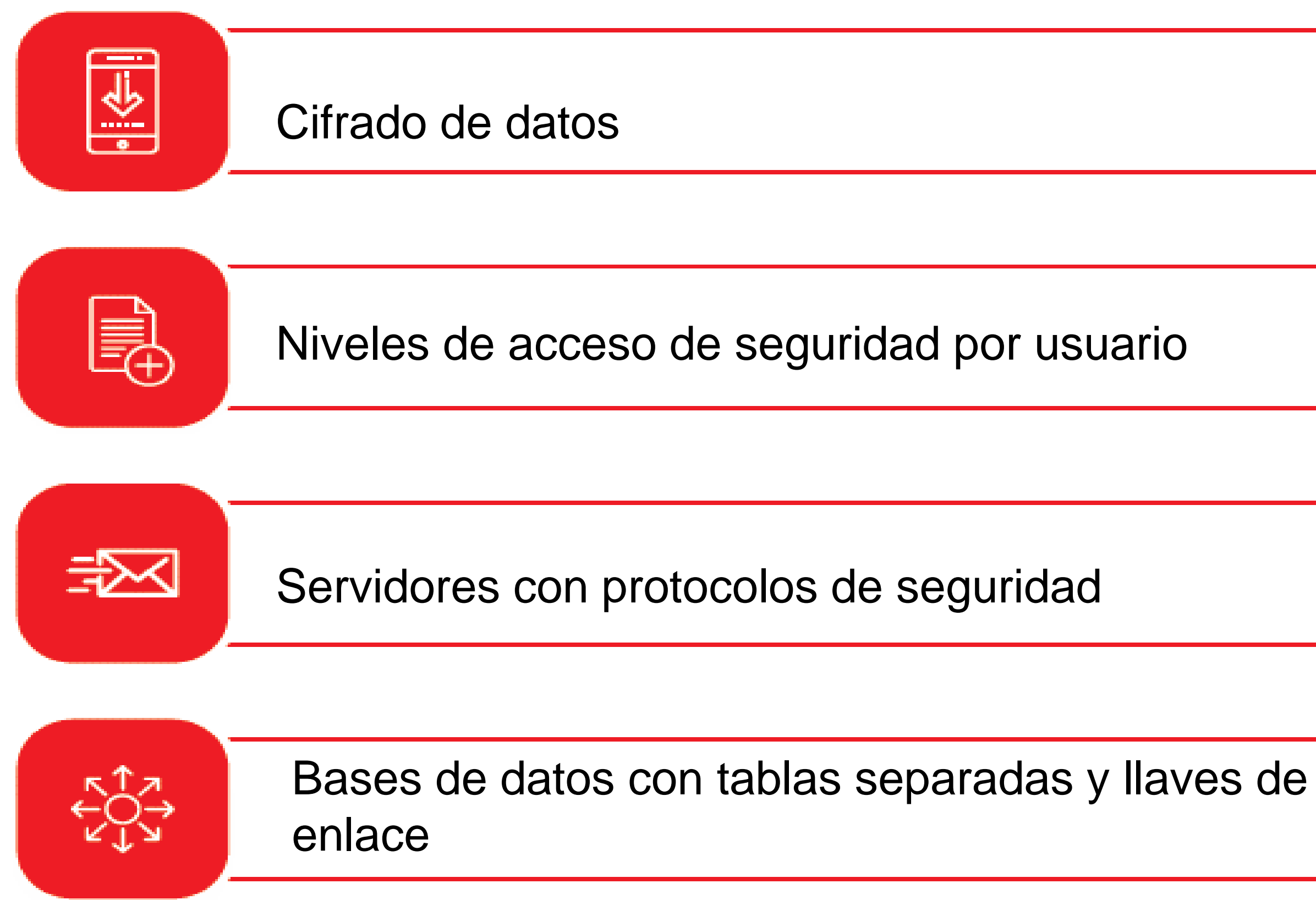

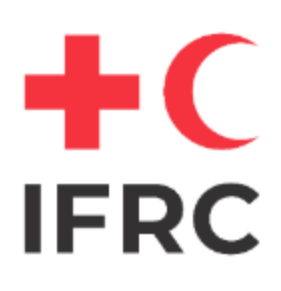

19

## Recolección de datos sensibles en RC2 Relief

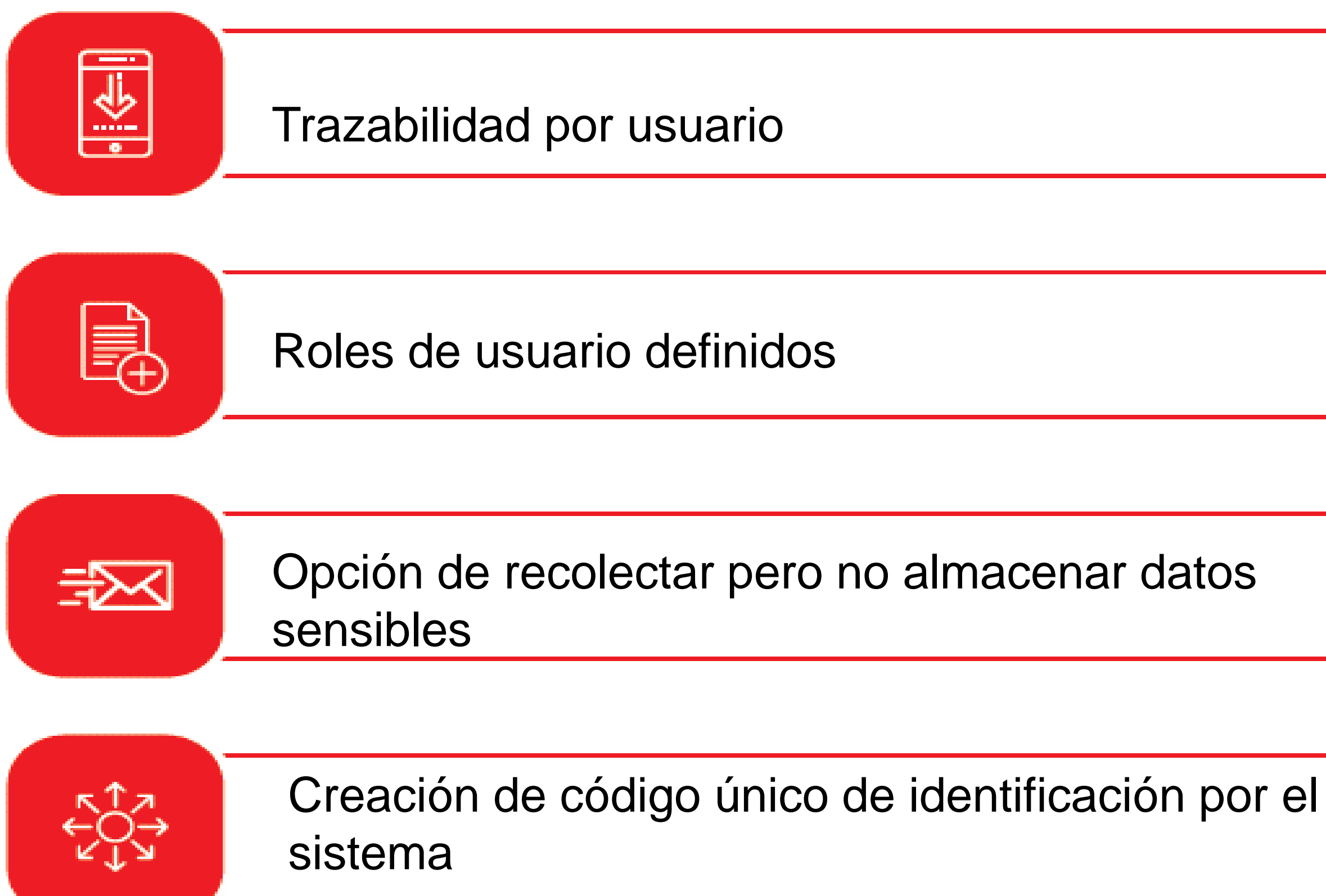

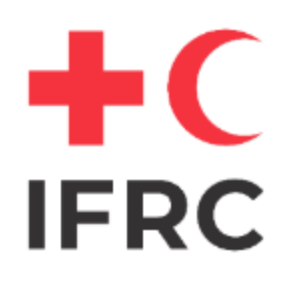

## **Principios de RC2 Relief/ODK-X**

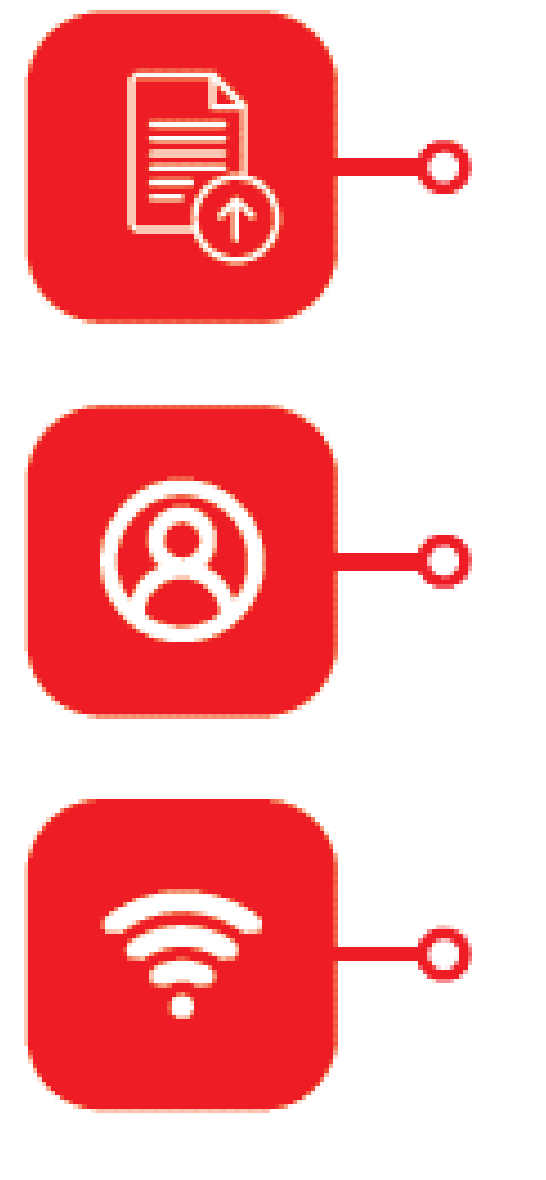

Descarga de datos mediante un módulo de acceso restringido

Almacenamiento de firmas de forma codificada

Exportación de datos como archivo CSV

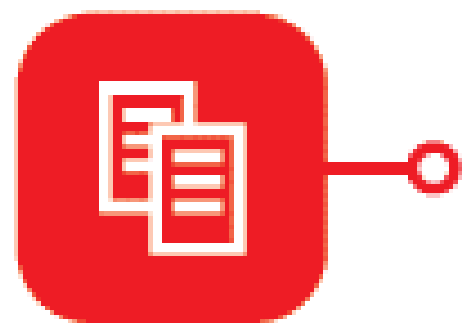

Sincronización de datos con servidor

- ➢ Se cargan formas al servidor
- ➢ Se conecta el dispositivo al servidor
- ➢ Se descargan las formas
- ➢ Se usan las formas para tomar datos en el terreno
- ➢ Se cargan las formas completadas al servidor
- ➢ Se descargan los datos del servidor para su análisis

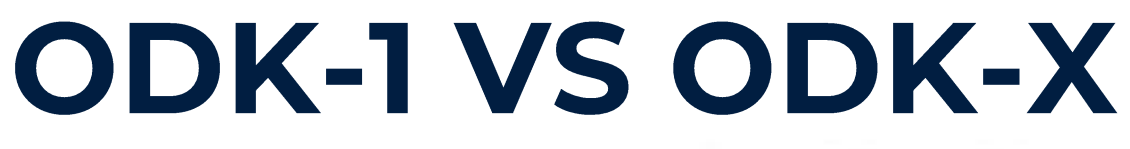

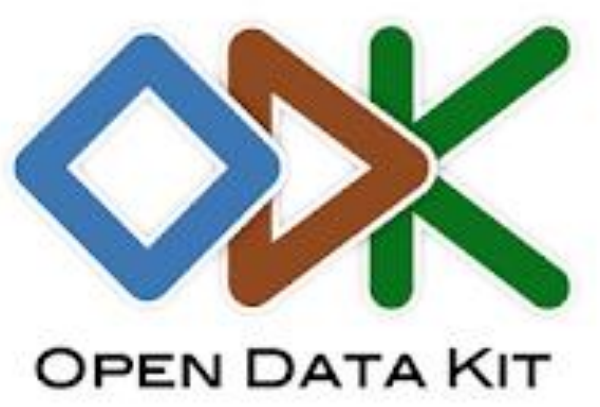

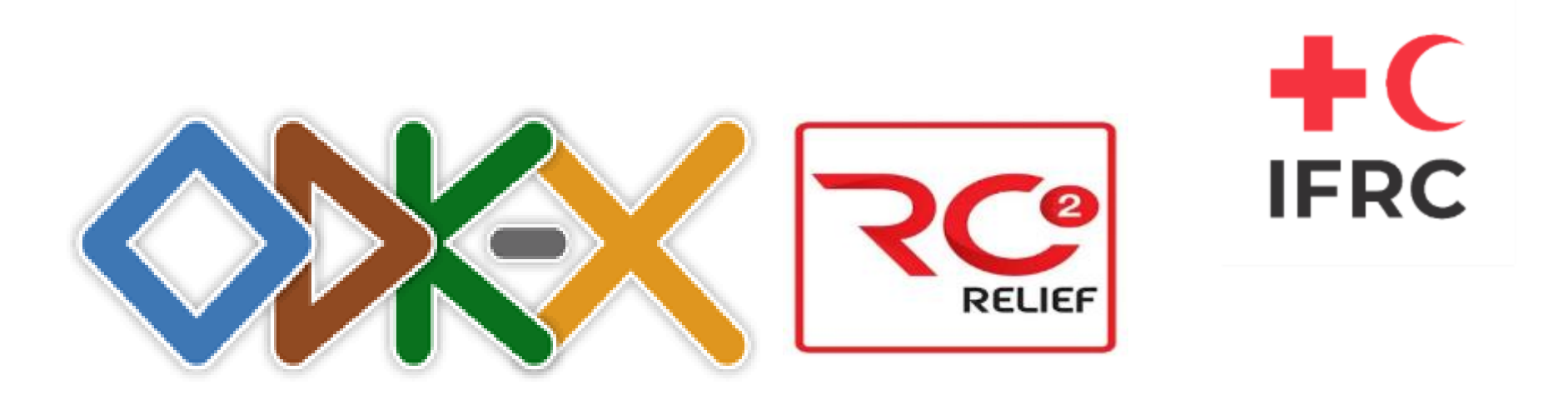

- ➢ Se diseña el formato de la aplicación
- ➢ Se cargan formas según la forma preestablecida
- ➢ Se conecta el dispositivo al servidor
- ➢ Se descarga todo el contenido; BdD y formas
- ➢ Se puede consultar la BdD y modificar directamente desde el terreno
	-
- ➢ Se usan formas para tomar datos en el terreno
- ➢ Se sincroniza la BdD del dispositivo con la del
	- servidor

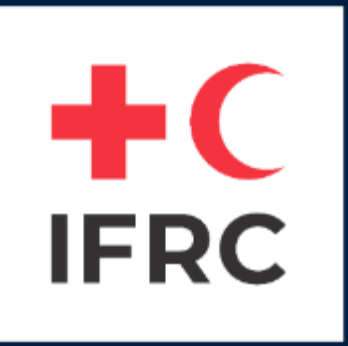

## RC2 RELIEF APLICACIÓN EN CONTEXTO COVID-19, PERÚ.

# **Guillermo Fernandez - Oficial de campo -<br>Delegación regional para los paises**

andinos.

7 October 2020

### Uso de RC2 Relief en el contexto COVID

- Posibilidad de hacer encuestas telefónicas y tener los datos en tiempo real.
- Evita el contacto entre voluntario y persona asistida.
- · Disminuye la cantidad de equipo físico desplegado para una distribución ej. Computadora, lector de código de barras, etc.

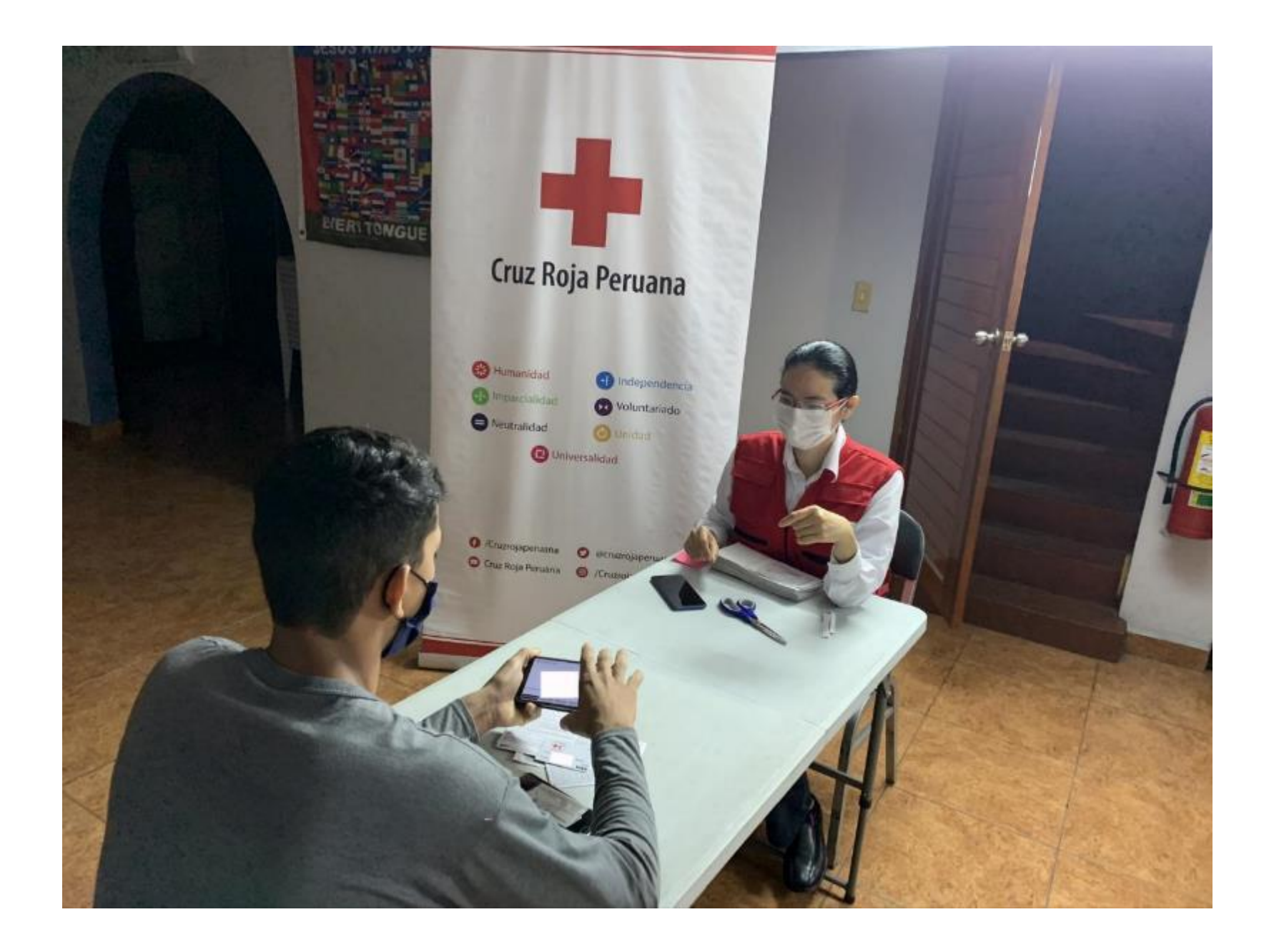

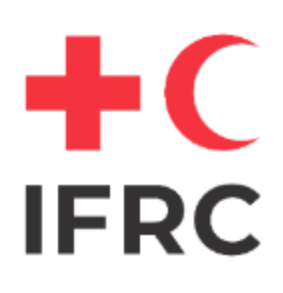

## Manejo de la información

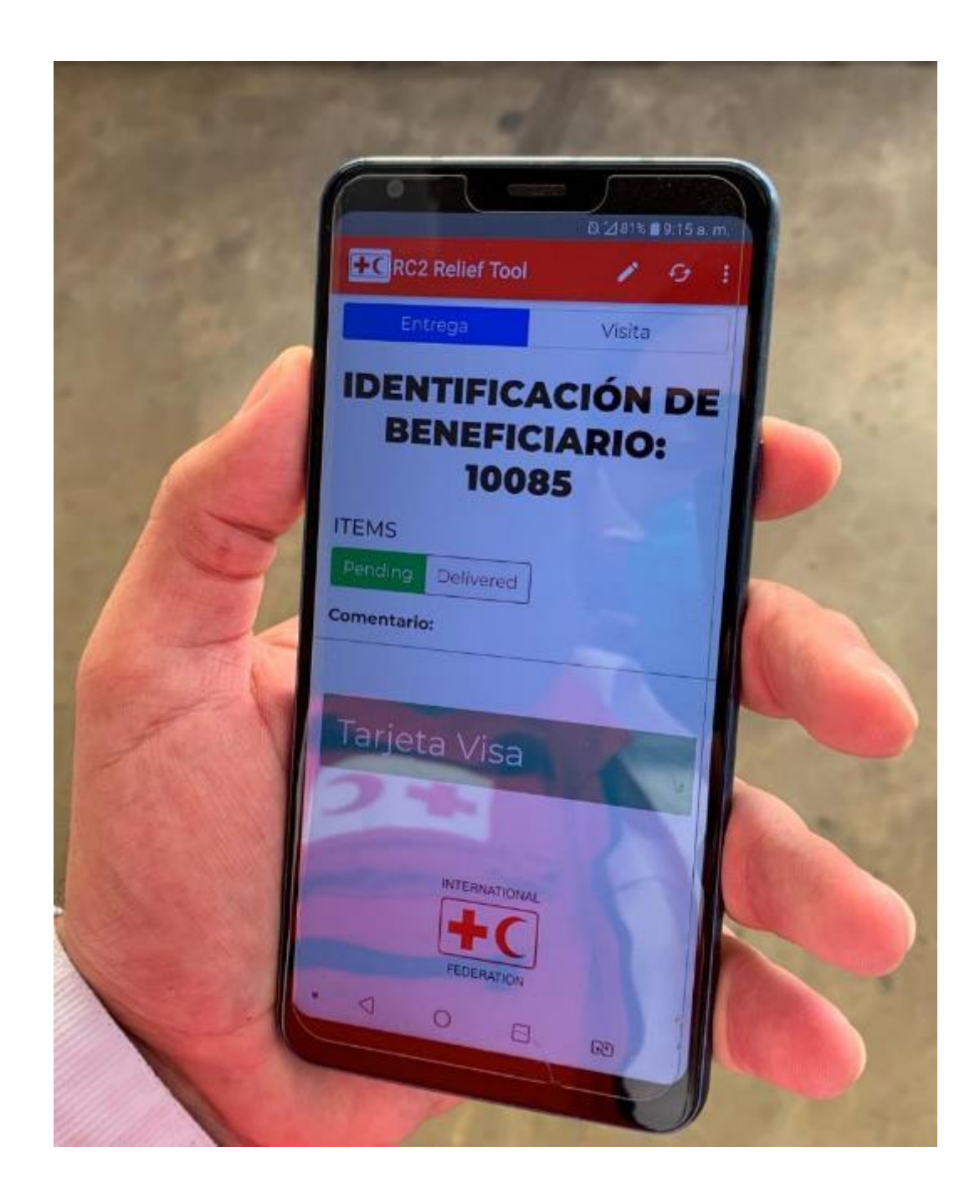

- · Confidencialidad de la información. · Herramienta de búsqueda de personas asistidas: rápida, ágil y
- eficiente.
- Base de datos y reportes finales automáticos.
- · Encuestas de retroalimentación confidencial y seguimiento personalizado.
- · Identificación de cada usuario con registro diferenciado, claves de acceso, niveles de seguridad, etc

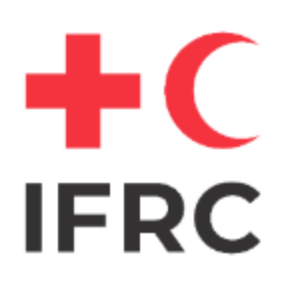

## Implementación / desafíos

### Tips de implementación:

- · Citas a los personas.
- · Atención mínima de 10 minutos por cada uno.
- Seguir todas las medidas de higiene y control de COVID-19.
- · Cuestionario telefónico inicial de síntomas de COVID-19.

### **Desafíos:**

- Capacitación a voluntarios.
- · Personal técnico para la creación de formularios.
- Teléfonos con especificaciones técnicas y lápiz táctil.

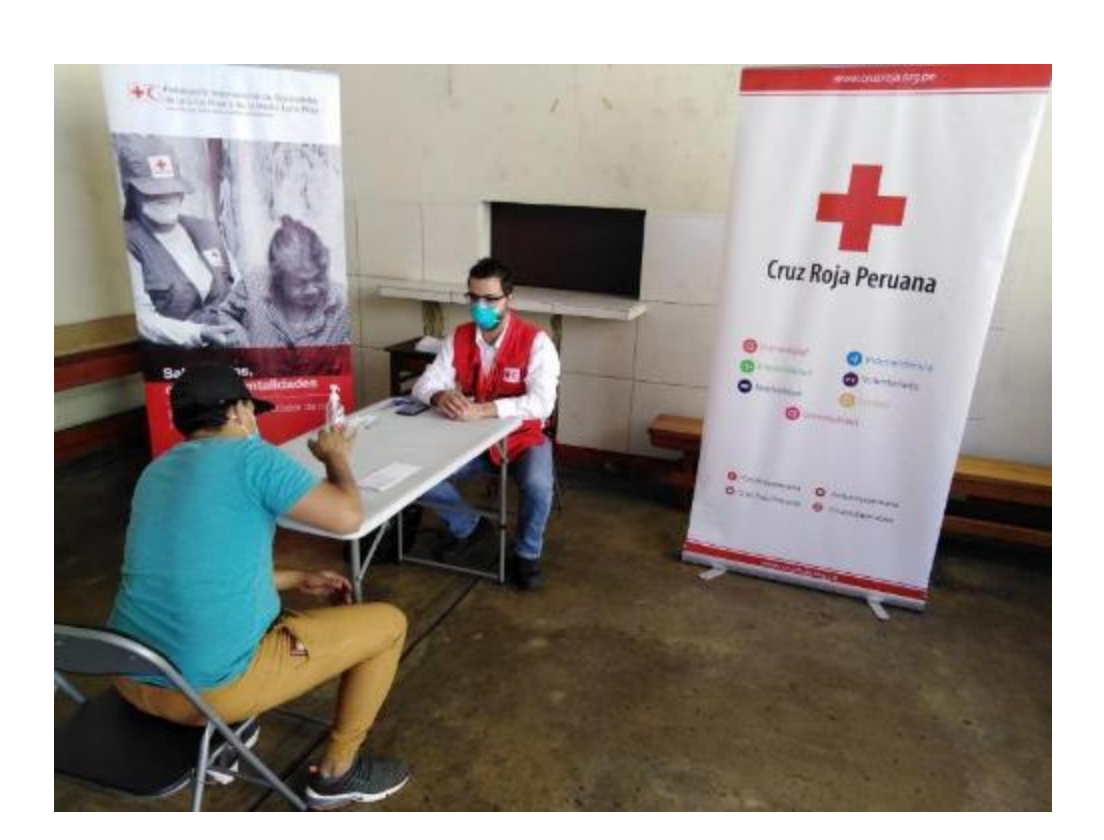

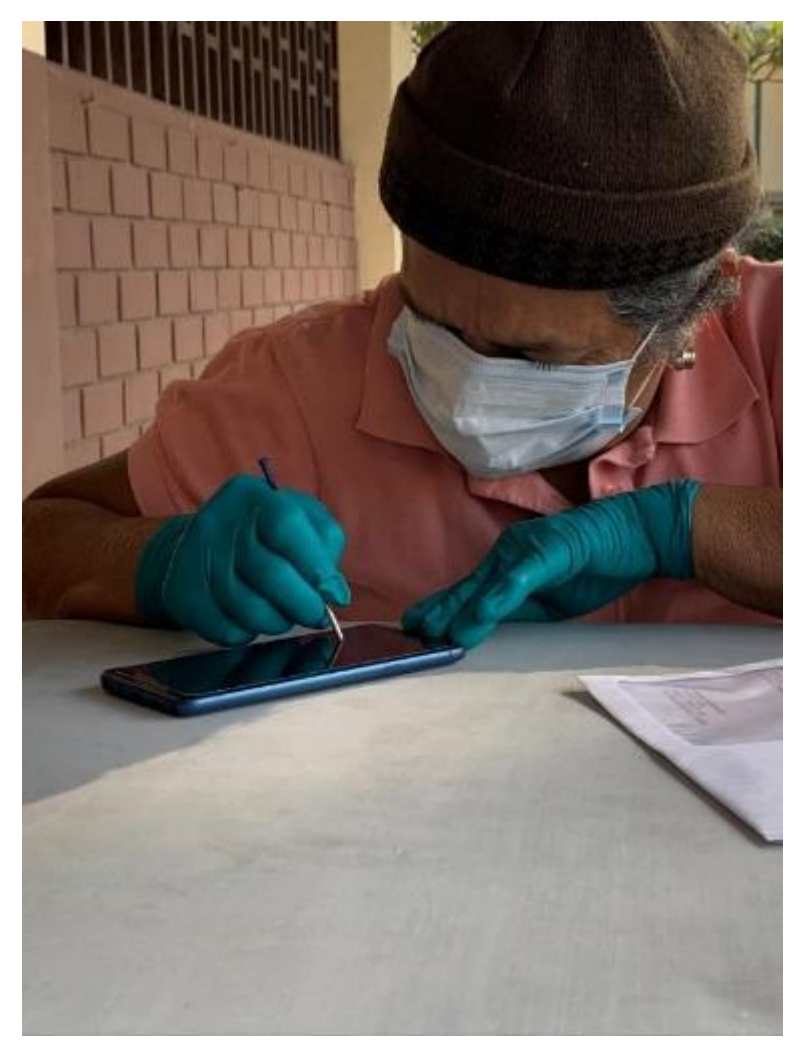

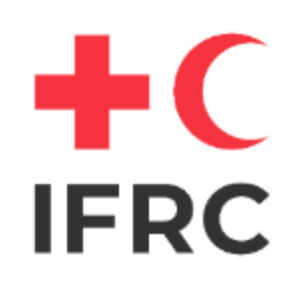

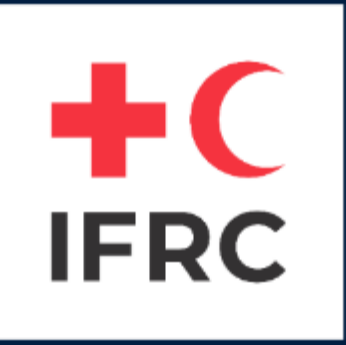

## PREGUNTAS.

**7 October 2020**